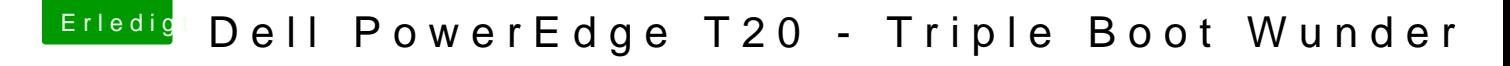

Beitrag von mankalib vom 2. Mai 2018, 13:33

[Zitat von Sta](https://www.hackintosh-forum.de/index.php/Thread/20143-Dell-PowerEdge-T20-Triple-Boot-Wunder/?postID=411643#post411643)hlwolf

funktioniert die P4600 jetzt doch

Funktioniert alles mit den Daten von e60, -nur Anleitung befolgen.